# THE ATTRIBUTOR: A VERSATILE INTER-PROCEDURAL FIXPOINT ITERATION FRAMEWORK

LLVM-Dev'19 — October 22, 2019 — San Jose, CA, USA

Johannes Doerfert\*, Hideto Ueno, Stefan Stipanovic

\*Leadership Computing Facility Argonne National Laboratory https://www.alcf.anl.gov/

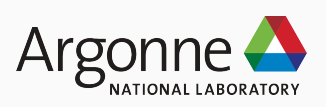

Two of the authors were supported by Google Summer of Code (GSoC)!

This research was supported by the Exascale Computing Project (17-SC-20-SC), a collaborative effort of two U.S. Department of Energy organizations (Office of Science and the National Nuclear Security Administration) responsible for the planning and preparation of a capable exascale ecosystem, including software, applications, hardware, advanced system engineering, and early testbed platforms, in support of the nation's exascale computing imperative.

I. BACKGROUND

```
int * checkAndAdvance( int * __attribute__((aligned(16))) p ) {
  if (*p == 0)return checkAndAdvance(p + 4) ;
  return p ;
}
```
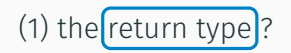

```
\left[\text{int} * \right] checkAndAdvance( \text{int} * \right] attribute ((aligned(16))) p ) {
  if (*p == 0)return checkAndAdvance(p + 4) ;
  return p ;
}
```
What is the alignment of:

(1) the return type ? (2) the returned value ?

```
\int int * checkAndAdvance( \int int * _attribute ((aligned(16))) p ) {
  if (*p == 0)return checkAndAdvance(p + 4) ;
  return p ;
}
```
What is the alignment of:

(1) the return type ? (2) the returned value ? (3) the argument ?

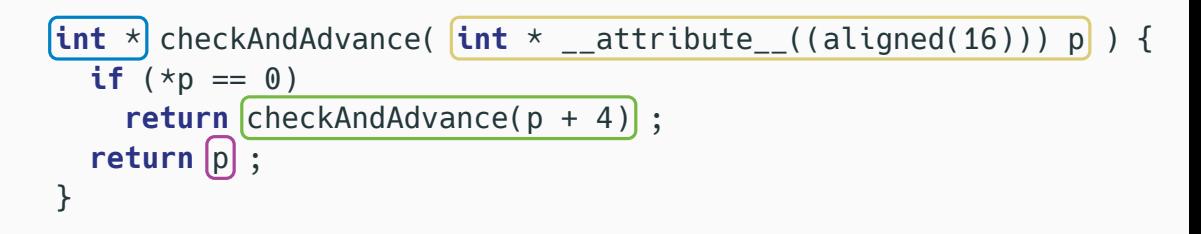

(1) the return type ? (2) the returned value ? (3) the argument ? (1) the return type ? (4) the returned value ?

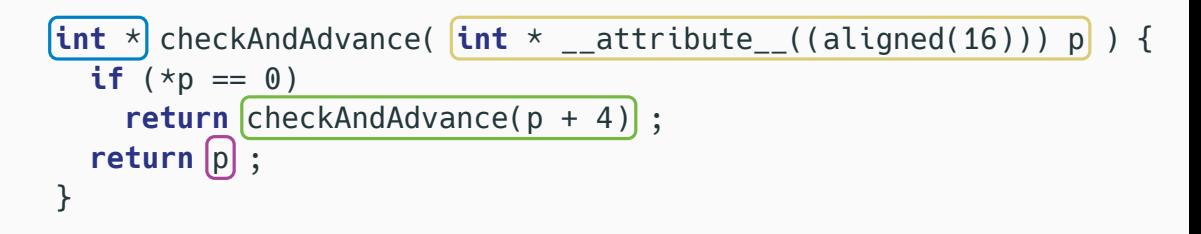

(1) the return type ? (2) the returned value ? (3) the argument ? (1) the return type ? (4) the returned value ? (5) the return type ?

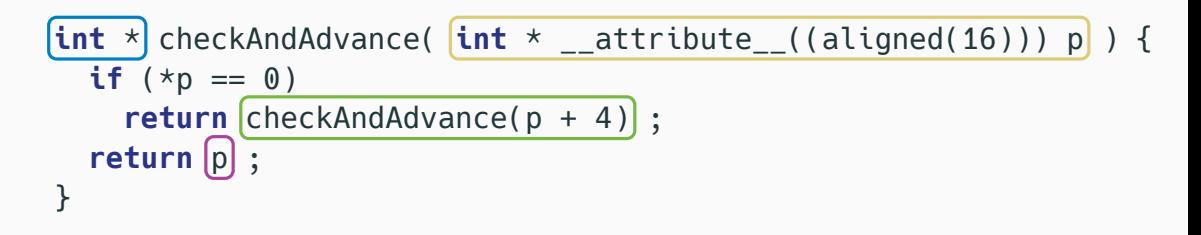

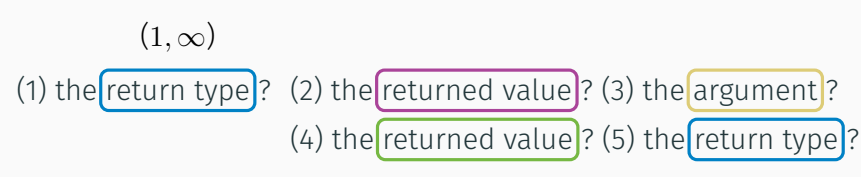

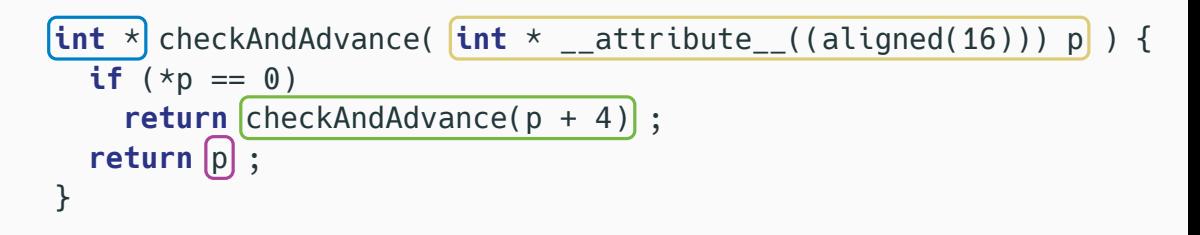

(1, 
$$
\infty
$$
) (1,  $\infty$ )  
(1) the return type ? (2) the returred value? (3) the argument? (4) the returred value? (5) the return type?

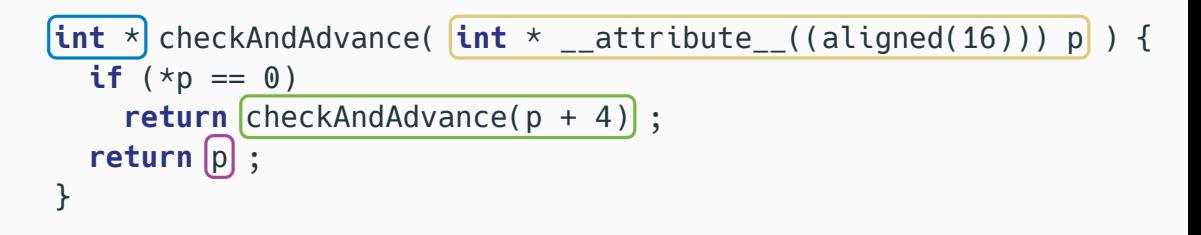

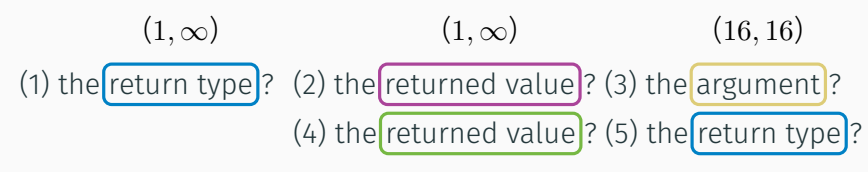

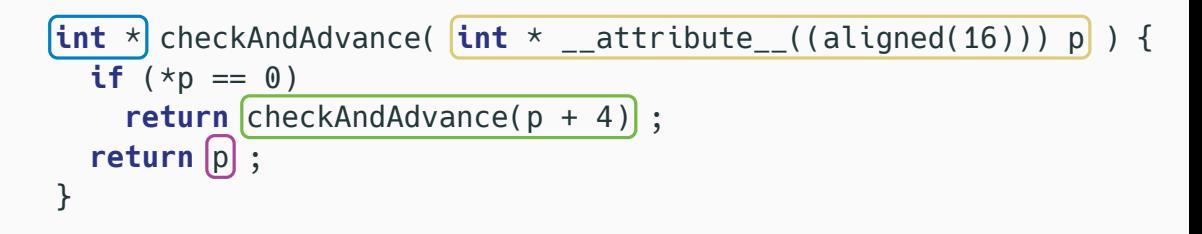

(1, 
$$
\infty
$$
) (16, 16)   
\n(1) the return type?\n(2) the returned value?\n(3) the argument?\n(4) the returned value?\n(5) the return type?\n(6) The return type?\n(7) The return type?\n(8) The return type?\n(9) The return type?\n(10) The return type?\n(11) The return type?\n(2) The return type?\n(3) The return type?\n(4) The return type?\n(5) The return type?\n(6) The return type?\n(7) The return type?\n(8) The return type?\n(9) The return type?\n(10) The return type?\n(11) The return type?\n(2) The return type?\n(3) The arrayine?\n(4) The return type?\n(5) The return type?\n(6) The return type?\n(7) The return type?\n(8) The return type?\n(9) The return type?\n(10) The return type?\n(11) The return type?\n(2) The return type?\n(3) The arrayine?\n(4) The return type?\n(5) The return type?\n(6) The return type?\n(7) The return type?\n(8) The return type?\n(9) The return type?\n(10) The return type?\n(11) The return type?\n(2) The return type?\n(3) The arrayine?\n(4) The return type?\n(5) The return type?\n(6) The return type?\n(7) The return type?\n(8) The return type?\n(9) The return type?\n(10) The return type?\n(11) The return type?\n(12) The return type?\n(2

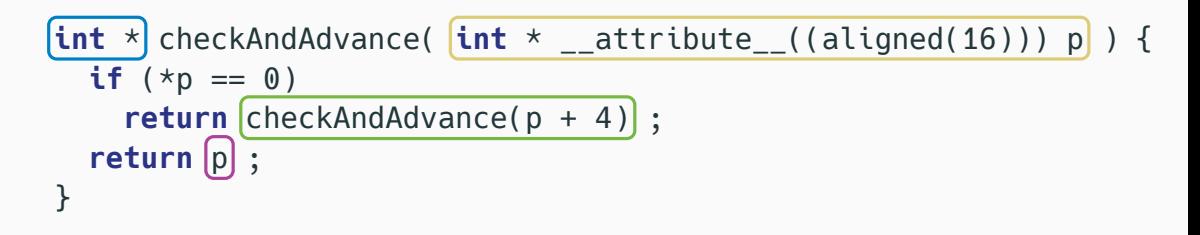

(1), 
$$
\infty
$$
) (16, 16)\***-----** (16, 16)  
(1) the return type (2) the returred value? (3) the argument? (4) the returred value? (5) the return type (1,  $\infty$ )

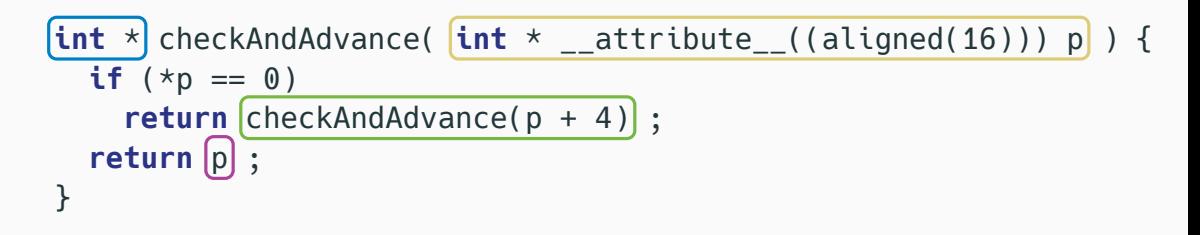

## What is the alignment of:

(1) the return type ? (2) the returned value ? (3) the argument ? (4) the returned value ? (5) the return type ?  $(1, \infty)$  $(16, 16)$   $\leftarrow$  - - - - - - - - - -  $(16, 16)$  $(1, \infty)$  $(1,\infty)$ 

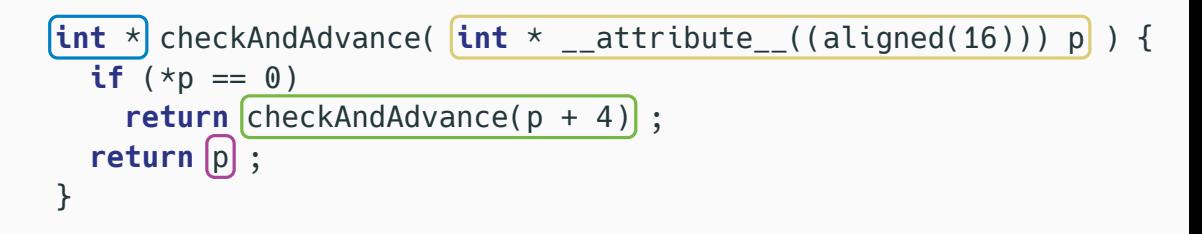

## What is the alignment of:

(1) the return type ? (2) the returned value ? (3) the argument ? (4) the returned value ? (5) the return type ?  $(1, \infty)$  $(16, 16)$   $\leftarrow$  - - - - - - - - - -  $(16, 16)$  $(1,\infty)$  <----------  $(1,\infty)$ 

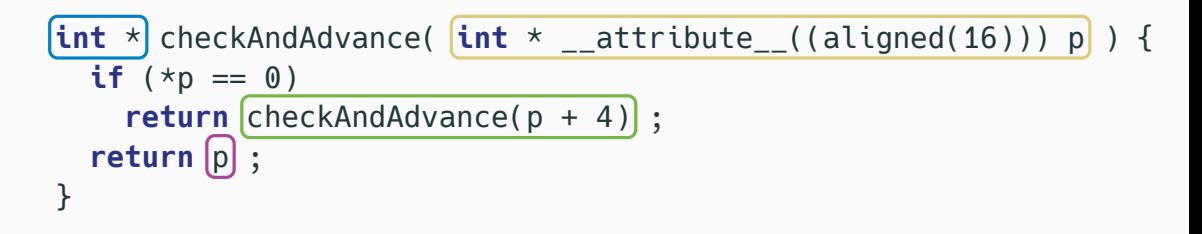

(1) the return type ? (2) the returned value ? (3) the argument ? (1) the return type ? (4) the returned value ? (5) the return type ? (16, 16) (16, 16) (1, ∞) (1, ∞) (1, 16) ⊙

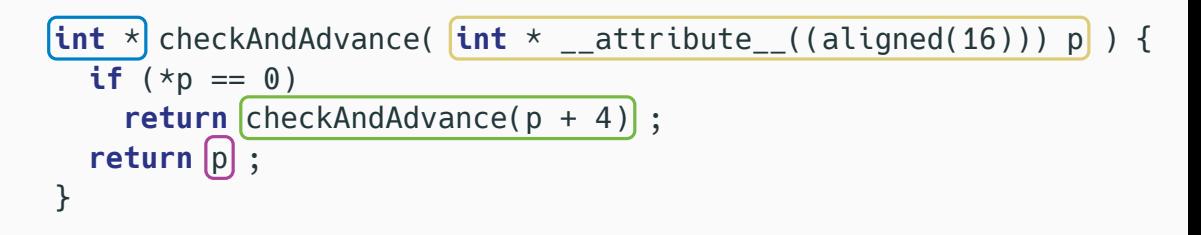

## What is the alignment of:

(1) the return type ? (2) the returned value ? (3) the argument ? (4) the returned value ? (5) the return type ?  $(16, 16)$   $\leftarrow$  - - - - - - - - - -  $(16, 16)$  $(1, \infty)$  $(1, 16)$  $(1, 16)$ 

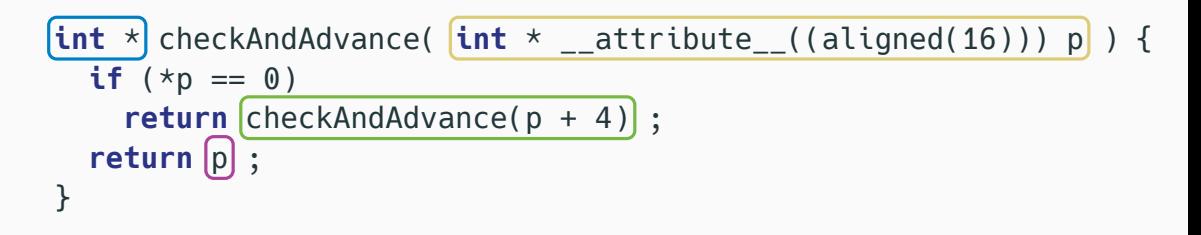

## What is the alignment of:

(1) the return type ? (2) the returned value ? (3) the argument ? (4) the returned value ? (5) the return type ?  $(16, 16)$   $\leftarrow$  - - - - - - - - -  $(16, 16)$  $(1, 16)$   $\leftarrow$  - - - - - - - - - -  $(1, 16)$  $(1, 16)$ 

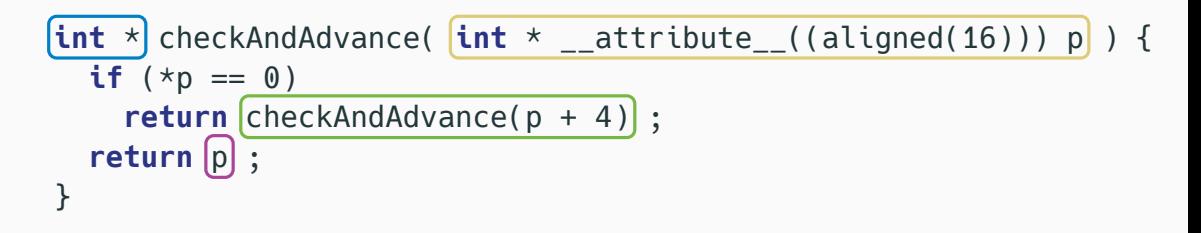

$$
(1, 16) \leftrightarrow -\odot - \cdots - (16, 16) \leftrightarrow - \cdots - (16, 16)
$$
\n
$$
(1) \text{ the } \text{return type}
$$
\n
$$
(2) \text{ the } \text{return value}
$$
\n
$$
(3) \text{ the } \text{argument}
$$
\n
$$
(4) \text{ the } \text{return value}
$$
\n
$$
(5) \text{ the } \text{return type}
$$
\n
$$
(6) \text{ the } \text{return type}
$$
\n
$$
(7) \text{ the } \text{return value}
$$
\n
$$
(8) \text{ the } \text{return type}
$$
\n
$$
(9) \text{ the } \text{return type}
$$
\n
$$
(1, 16) \text{ the } \text{return value}
$$

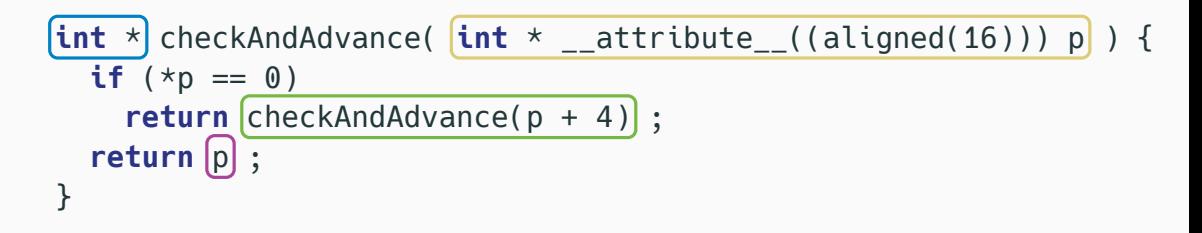

(1) the return type ? (2) the returned value ? (3) the argument ? (1) the return type ? (4) the returned value ? (5) the return type ? (16, 16) (16, 16) (16, 16) (16, 16) (16, 16) ⊙

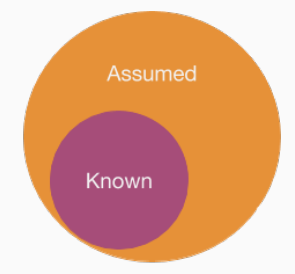

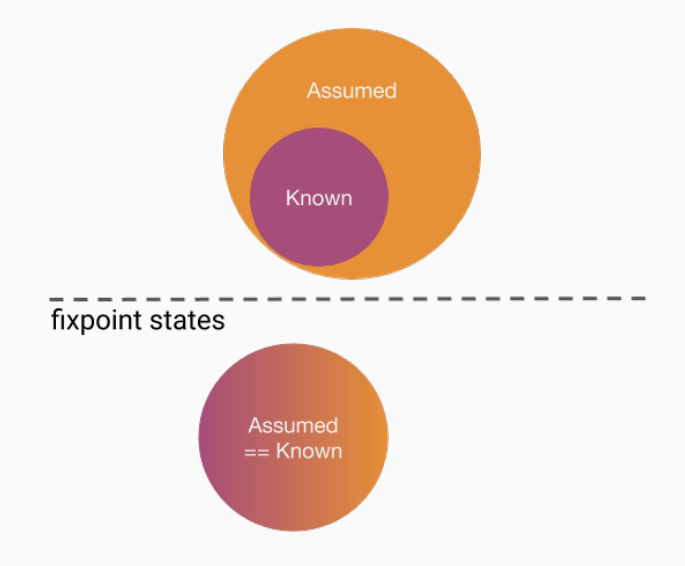

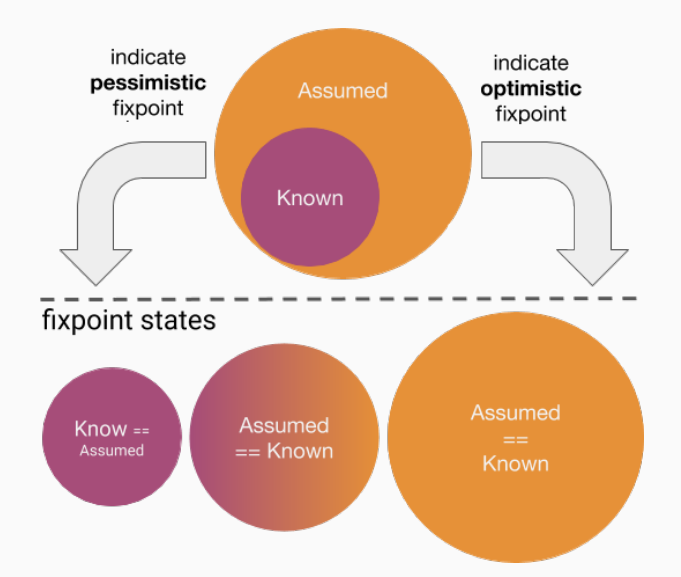

```
\left[\textsf{int}\; *\right]checkAndAdvance( \textsf{int}\; *\;\_ \textsf{attribute}\;_ ((aligned(16))) <code>p</code> ) {
   if (*p == 0)return checkAndAdvance(p + 4) ;
   return p ;
}
```
#### Attributor A;

*// Select what information is to be deduced.* IRPosition IRPRet = IRPosition::returned(Fn) ; **const auto** &AA = A.getOrCreateAAFor< AAAlign >(IRPRet);

#### Attributor A;

*// Select what information is to be deduced.* IRPosition IRPRet =  $[IRPosition::returned(Fn)]$ ; **const auto** &AA = A.getOrCreateAAFor< AAAlign >(IRPRet);

#### Attributor A;

*// Select what information is to be deduced.* IRPosition IRPRet = IRPosition::returned(Fn) ; **const auto** &AA = A.getOrCreateAAFor<  $\overline{A}$ AAAlign > (IRPRet);

*// Restrict deduction to specific abstract attributes.* **auto** Whitelist = {&AAAlign::ID}:

Attributor A(Whitelist);

*// Select what information is to be deduced.* IRPosition IRPRet = IRPosition::returned(Fn) ; **const auto** &AA = A.getOrCreateAAFor< AAAlign >(IRPRet);

*// Restrict deduction to specific abstract attributes.* **auto** Whitelist = {&AAAlign::ID, */\* Think IP-SCCP \*/* &AAIsDead::ID, &AAValueSimplify::ID };

#### Attributor A(Whitelist);

*// Select what information is to be deduced.* IRPosition IRPRet = IRPosition::returned(Fn) ; **const auto** &AA = A.getOrCreateAAFor< AAAlign >(IRPRet);

*// Restrict deduction to specific abstract attributes.* **auto** Whitelist = {&AAAlign::ID, */\* Think IP-SCCP \*/* &AAIsDead::ID, &AAValueSimplify::ID };

Att<sup>l</sup> AAAlign is *unaware* of AAIsDead and AAValueSimplify!

*// Select what information is to be deduced.* IRPosition IRPRet = IRPosition::returned(Fn) ; **const auto** &AA = A.getOrCreateAAFor< AAAlign >(IRPRet);

#### THE ATTRIBUTOR — WHAT IT IS

## - easy way to perform fixpoint analyses dependence tracking, work list algorithm, timeouts, …

- easy way to perform fixpoint analyses dependence tracking, work list algorithm, timeouts, …
- powerful way to perform fixpoint analyses utilize concurrently deduced information, e.g., liveness
- easy way to perform fixpoint analyses dependence tracking, work list algorithm, timeouts, …
- powerful way to perform fixpoint analyses utilize concurrently deduced information, e.g., liveness
- alternative to inlining

IPO + internalization + function rewriting, e.g., argument promotion

- easy way to perform fixpoint analyses

dependence tracking, work list algorithm, timeouts, …

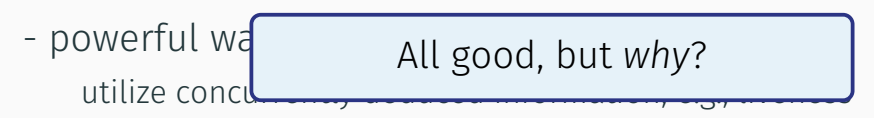

- alternative to inlining

IPO + internalization + function rewriting, e.g., argument promotion
II. MOTIVATION

#### THE ATTRIBUTOR - THE WHY IPO?

### • recursion

• recursion ≡ *loops*

- recursion ≡ *loops*
- code size

#### THE ATTRIBUTOR - THE WHY IPO?

### *inlining has limits:*

- recursion ≡ *loops*
- code size

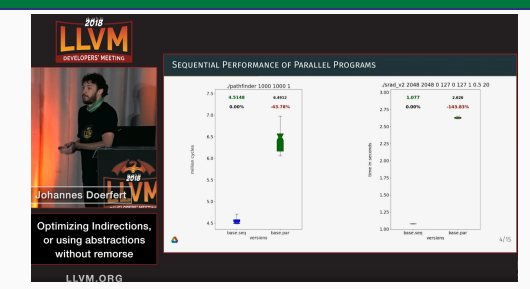

• *parallelism* (think pthread create)  $\Uparrow$ 

#### THE ATTRIBUTOR - THE WHY IPO?

### *inlining has limits:*

- recursion ≡ *loops*
- code size

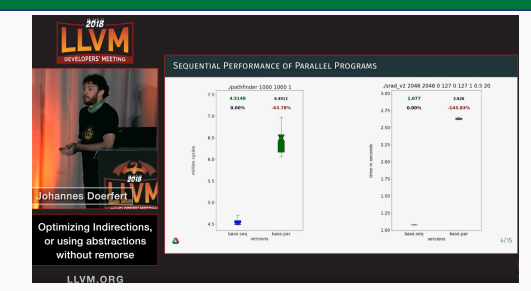

- **•** *parallelism* (think pthread create) กิ
- (*declarations*) ⇒

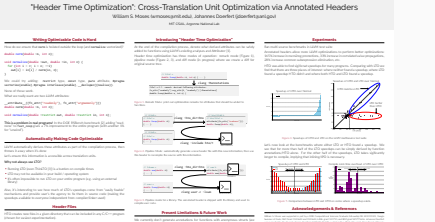

struct Vector; struct Matrix;

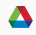

plete ahead of ঞme).

Thinlto: scalable and incremental lto.

### THE ATTRIBUTOR — WHY A FRAMEWORK?

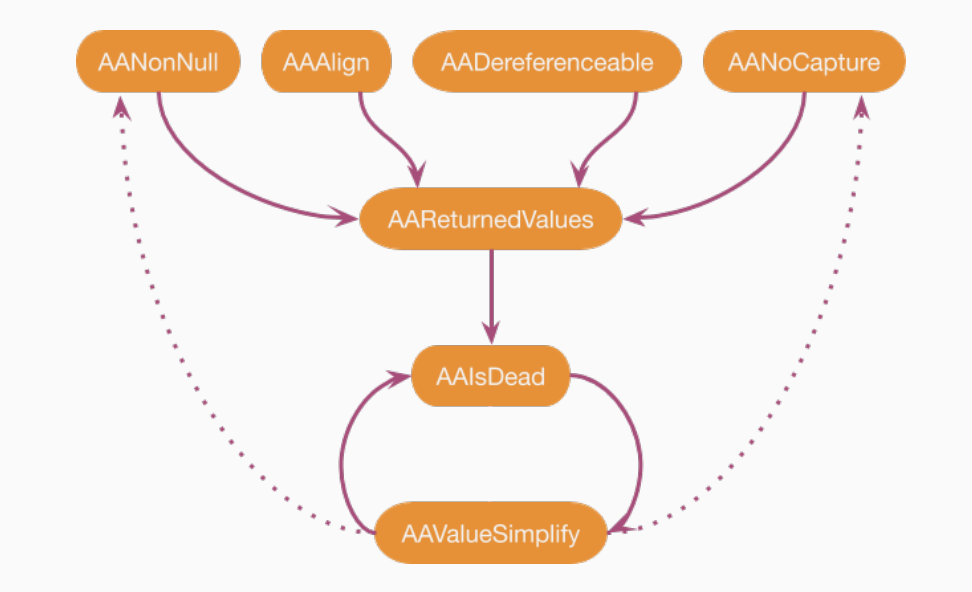

#### THE ATTRIBUTOR — WHY A FRAMEWORK?

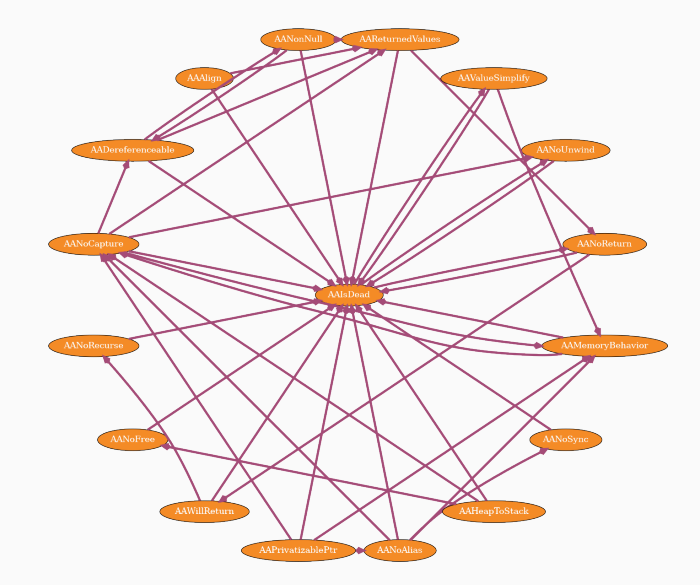

III. DESIGN

#### LLVM-IR POSITIONS

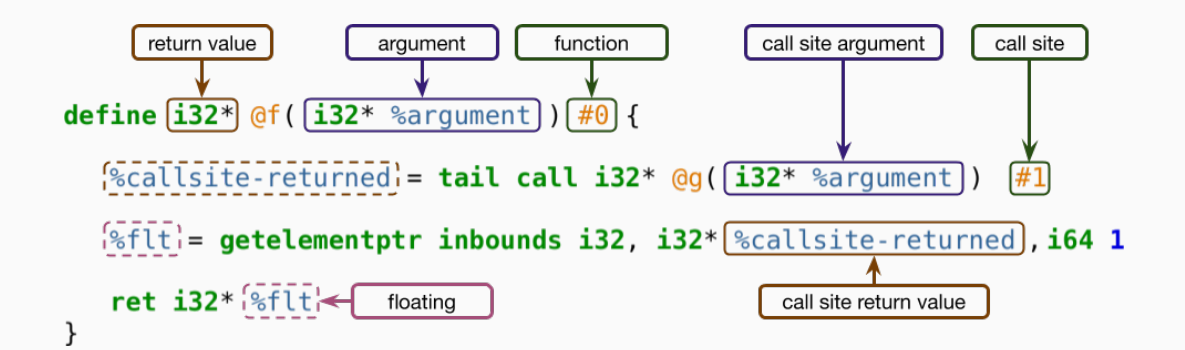

### AAVALUESIMPLIFYRETURNED::UPDATEIMPL(ATTRIBUTOR &A)

:ChangeStatus: updateImpl(Attributor &A) override {

: ChangeStatus: updateImpl(Attributor &A) override { Optional<Value \*> Before = getAssumedSimplifiedValue();

```
Optional<Value *> After = getAssumedSimplifiedValue();
if (Before == After)
 return ChangeStatus:: UNCHANGED;
return ChangeStatus:: CHANGED;
```
ChangeStatus updateImpl(Attributor &A) override { Optional<Value \*> Before = getAssumedSimplifiedValue();

```
auto Pred = [&](Instruction &I) {
};
if (!A.checkForAllInstructions(Pred, this, {Instruction::Ret}))
```

```
return indicatePessimisticFixpoint();
```

```
Optional<Value *> After = getAssumedSimplifiedValue();
if (Before == After)
  return ChangeStatus::UNCHANGED;
return ChangeStatus::CHANGED;
```
ChangeStatus updateImpl(Attributor &A) override { Optional<Value \*> Before = getAssumedSimplifiedValue();

```
auto Pred = [&](Instruction &I) {
                A.getAAFor<AAValueSimplify>(this, I.getOperand(0));
};
if (!A.checkForAllInstructions(Pred, this, {Instruction::Ret}))
  return indicatePessimisticFixpoint();
```

```
Optional<Value *> After = getAssumedSimplifiedValue();
if (Before == After)
  return ChangeStatus::UNCHANGED;
return ChangeStatus::CHANGED;
```
ChangeStatus updateImpl(Attributor &A) override { Optional<Value \*> Before = getAssumedSimplifiedValue();

```
auto Pred = [\&](\text{Instruction } \&\text{I}) {
  return : combine(A.getAAFor<AAValueSimplify>(this, I.getOperand(0)));
};
if (!A.checkForAllInstructions(Pred, this, {Instruction::Ret}))
  return indicatePessimisticFixpoint();
```

```
Optional<Value *> After = getAssumedSimplifiedValue();
if (Before == After)
  return ChangeStatus::UNCHANGED;
return ChangeStatus::CHANGED;
```
#### NEW ATTRIBUTES

# nofree

## nosync

# willreturn

# dereferenceable\_globally

### NON-ATTRIBUTE DEDUCTIONS

# *liveness*

## *returned values*

# *value simplify*

## *heap-2-stack*

# *pointer privatization*

#### THE ATTRIBUTOR — CHALLENGES

# when to specialize for call sites  $($  $\equiv$  "inlining + outlining")

# how to seed abstract attributes (heuristics, pgo-based, ...)

### reduce overheads

# combine deduction schemes, e.g., context-based & def-use-based

#### THE ATTRIBUTOR - CHALLENGES

…
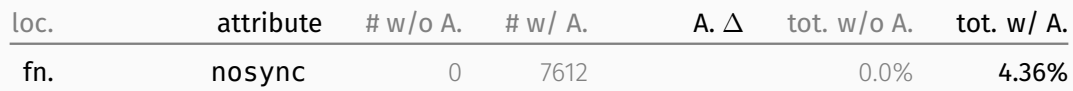

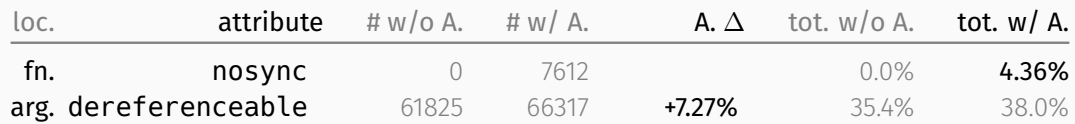

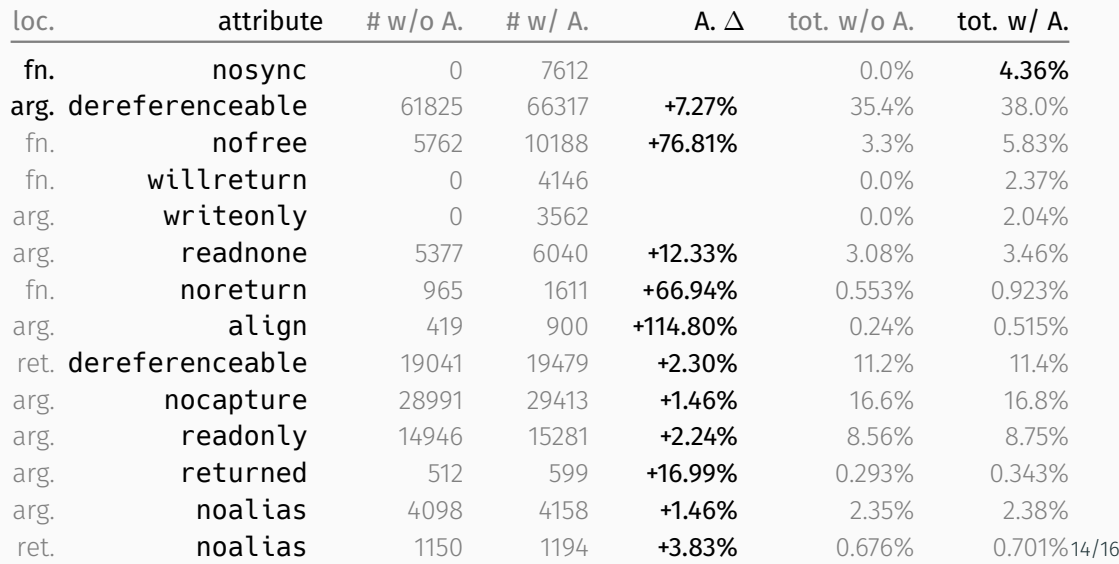

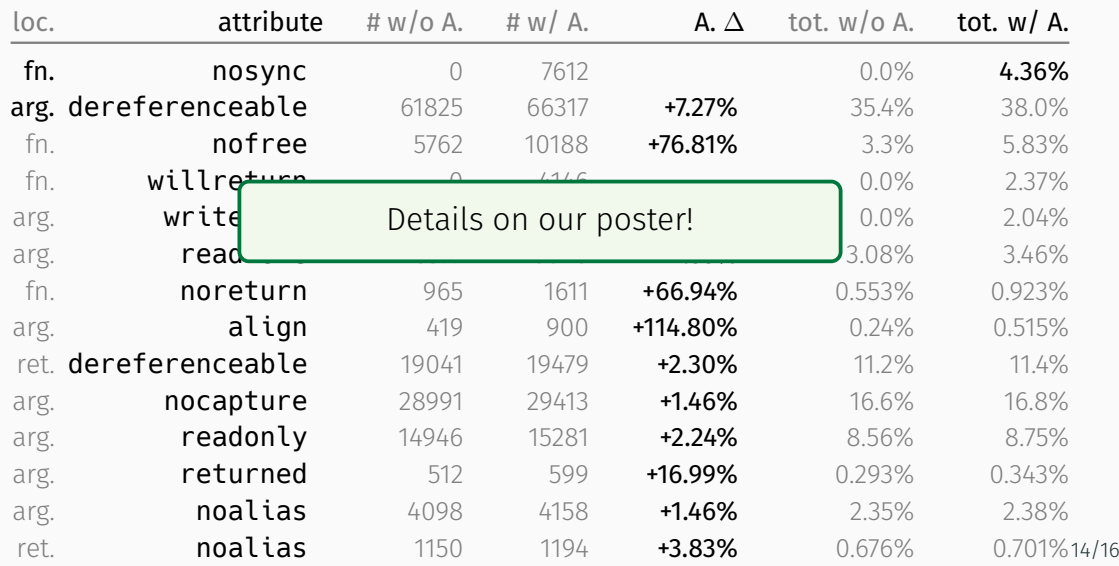

## EVALUATION — (ATTRIBUTOR AIDED) "HEADER TIME OPTIMIZTION" (HTO)

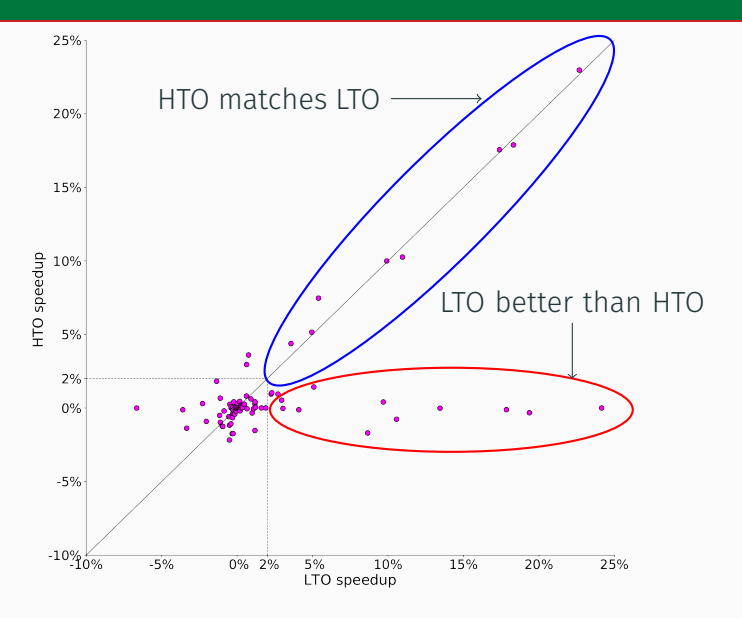

15/16

## EVALUATION — (ATTRIBUTOR AIDED) "HEADER TIME OPTIMIZTION" (HTO)

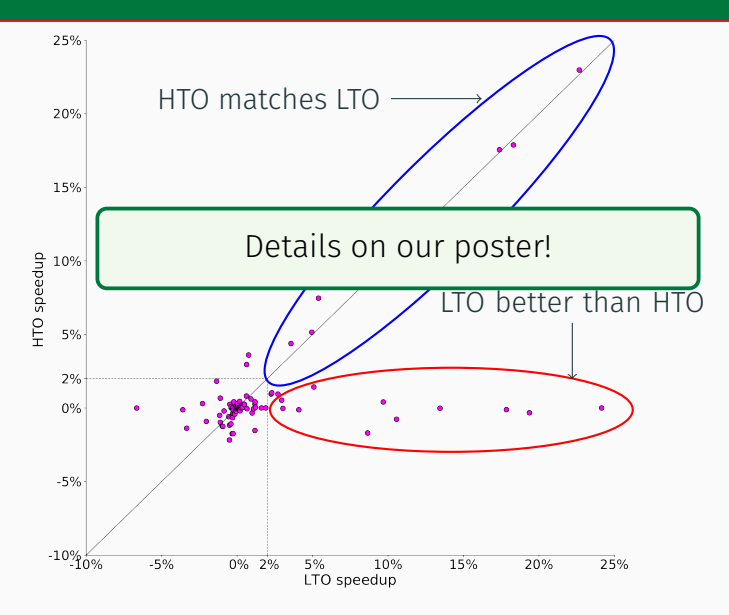

15/16

1) introduce a new llvm::Attribute

1) introduce a new llvm::Attribute 2) derive the new llvm::Attribute with the *Attributor*

1) introduce a new llvm::Attribute

2) derive the new llvm::Attribute with the *Attributor*

3) use the new llvm::Attribute to improve *alias analysis*

# Tutorial: tomorrow 1:45pm - 2:55pm Posters: tomorrow 4:00pm - 5:00pm

### THE ATTRIBUTOR FRAMEWORK @ LLVM-DEV'19

# Tutorial: tomorrow 1:45pm - 2:55pm Posters: tomorrow 4:00pm - 5:00pm

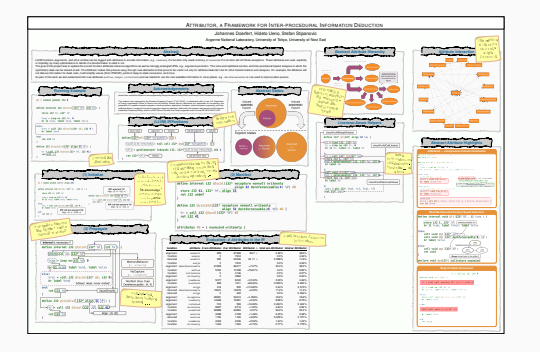

"Header Time Optimization": Cross-Translation Unit Optimization via Annotated Headers William S. Moses (wmoses@mit.edu), Johannes Doerfert (idoerfert@anl.gov) Mit Carl General Laboratory Argon Carl Gallery Carl Gallery Carl Gallery Carl Gallery Carl Gallery Carl Gallery<br>- And Carl Gallery Carl Gallery Carl Gallery Carl Gallery Carl Gallery Carl Gallery Carl Gallery Carl Gallery

#### **Writing Optimizable Code is Hard**

double norm(double  $\{A_1, A_2, A_3\}$  ;<br>  $\label{eq:3.1} \begin{split} &\text{and}\\ &\text{and}\\ &\text{$ 

void normalize(double vast, double vin, int n) {<br>  $\frac{1}{2}$  for (int i = 0; i < n; ++i)<br>  $m\delta[1] = i\delta[1]$  / norm(in, n);

We could try adding: restrict type, const type, pure aribute, #pragma vectorize(enable), #pragma interleave(enable), \_\_declspec((noalias)).

What we really want are two LLVM attributes

\_\_attribute\_\_((fn\_attr("readonly"), fn\_attr("argmemonly"))) double norm(double \*A, int n);

void normalize(double \*restrict out, double \*restrict in, int n); This is a problem in real programs! In the DOE RSBench benchmark [2] adding "read-none" to fast\_cexp gives a 7% improvement to the enঞre program (with another 1%

#### **Automatically Making Code Optimizable**

LLVM automatically derives these alterious as part of the compilation process, then throws it away when it's done Let's ensure this informaঞon is accessible across translaঞon units. Why not always use LTO?

Running LTO (even ThinLTO [3]) is a burden on compile ঞmes LTO may not be available in your build / operaঞng system

It's o[en impossible to run LTO on your enঞre program (e.g. using an external

dina, it's interesting in see how mask of LTDs speedings, some from "rundy builde"<br>mechanisms and produle user's the agency is the three in sounce society (ruding the<br>speedups andalote to rureyone independent from somplex

**Header Files** HTO creates new files in a given directory that can be included in any C/C++ program

struct Vector; struct Matrix;

\_\_attribute\_\_((fn\_attr("readonly"), arg\_attr(0, "readonly"), ret\_attr("noalias"))) Vectory maturec(Matrix 4M, Vector 4B);

**Introducing "Header Time Optimization"** added to functions using LLVM's existing analyses and Aribbutor [1].<br>Header kiner spliterization has there modes of operation: remark model figure 1).<br>pipeline mode (Figure 2, 3), and diff mode (in progress) where we creat clang -Rannotations

double file after trackets for plang -hto\_direkto\_cross double functionalist (A) ... and

elang -include htm/\* Changes

// sum.h  $\mathbf{r}$  at the contribution  $\mathbf{r}$  and  $\mathbf{r}$ double sum(double);

elang user.c -loan - language.c **Present Limitations & Future Work**

they can't forward declared), array type of struct/classes (type mystruct[3] is incom-plete ahead of ঞme).

double fields and the fields of the fields of the fields of the fields of the fields of the fields of the fields of the fields of the fields of the fields of the fields of the fields of the fields of the fields of the fiel double frampfiesting (A) ...

// libsum.c double sum(double \*A) . . . .

double financial business will be

**Experiments** Annotated headers allow more LLVM opঞmizaঞons to perform beer opঞmizaঞons: HTO was able to find sigificnat speedups for many programs. Comparing with LTO we found a speedup HTO didn't and where both HTO and LTO found a speedup.

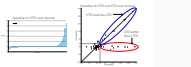

Figure 4. Speedups of HTO and LTO on the LLVM mulঞsource test suite

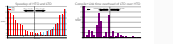

Figure 5. Comparison between LTO and HTO on codes where a speedup exists.

#### **Acknowledgements & References**

have a script to automaঞcally generate random names), C++ member funcঞons (since William S. Moses was supported in part by a DOE Computational Sciences Sciences Collegely DE-SC0019323, Seeple Summer of Code, NSF Grant 1533644 and 1533644, LANL grant 531711, and IBM grant W1771646. Johannes Doerfert raঞon of a capable exascale ecosystem, including so[ware, applicaঞons, hardware, advanced system engineering, and early testbed plaorms, in support of the naঞon's exascale compuঞng imperaঞve. [1] J. Doerfert, H. Ueno, and S.0 Sঞpanovic: The Aributor: A Versaঞle Inter-procedural Fixpoint Iteraঞon Framework.

> US LLVM Dev Meeঞng, 2019. Performance exploraঞon through opঞmisঞc staঞc program annotaঞons. In *Internaࢼonal Conference on High Performance Compuࢼng*, pages 247–268. Springer, 2019.

Thinlto: scalable and incremental lto. In *2017 IEEE/ACM Internaࢼonal Symposium on Code Generaࢼon and Opࢼmizaࢼon (CGO)*, pages 111–121. IEEE, 2017.

### **THE ATTRIBUTOR FRAMEWORK @ LLVM-DEV'19**

# Tutorial: tomorrow 1:45pm - 2:55pm Posters: tomorrow 4:00pm - 5:00pm

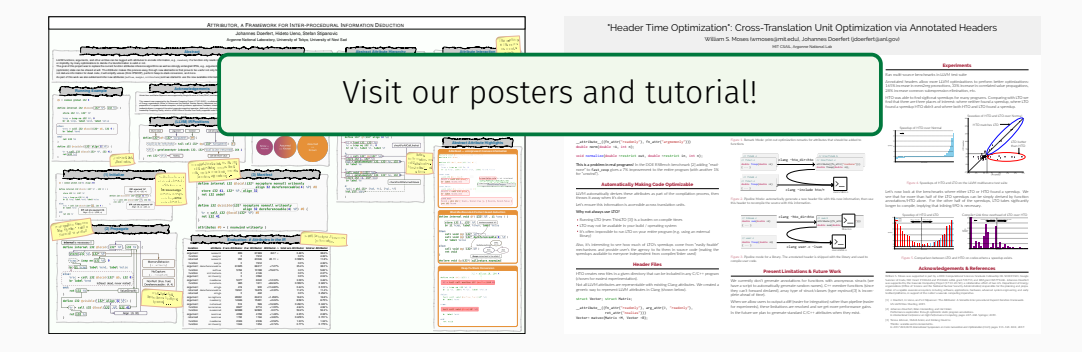

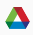

## THE ATTRIBUTOR — EVALUATION — ASSUMING EXACT DEFINITIONS

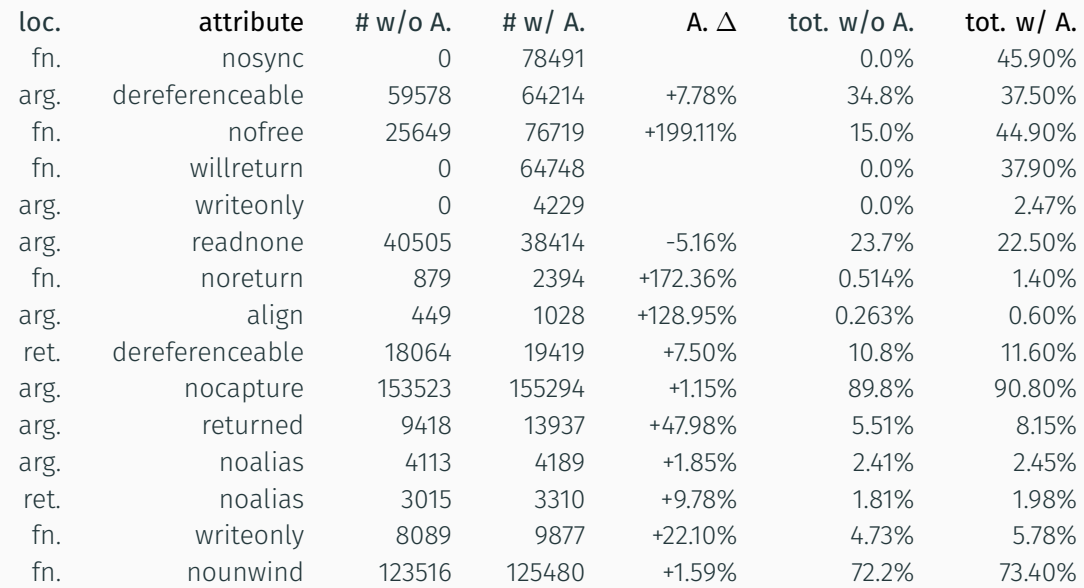

## MUST-BE-EXECUTED-CONTEXT

### MUST-BE-EXECUTED-CONTEXT

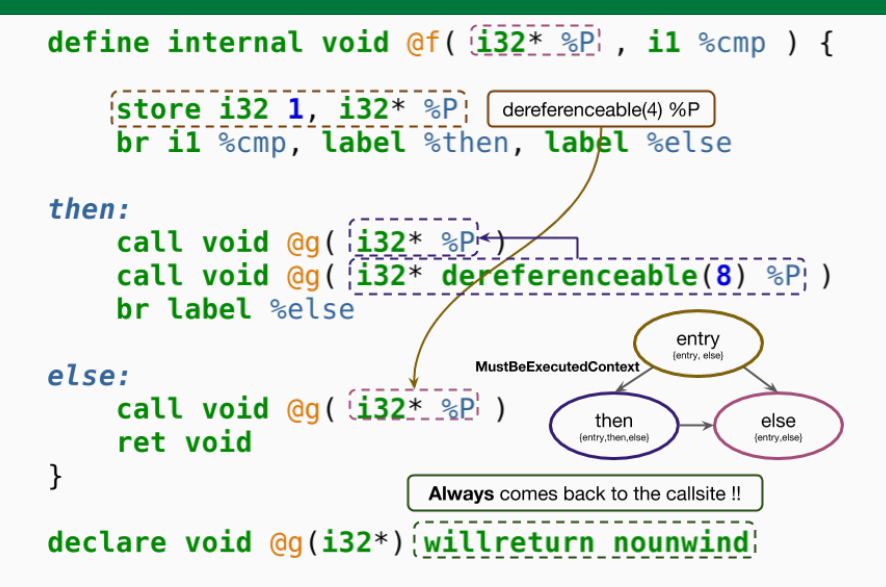

## INLINING VS. IPO

 $\blacktriangle$ 

The *"inline-first"* approach:

- I: aggressive inlining, e.g., all  $N$  call sites
- II: perform intra-procedural analyses  $+$  transformations (N times)
- III: derive information + transformation opportunities inter-procedurally

The *"inline-first"* approach:

- I: aggressive inlining, e.g., all  $N$  call sites
- II: perform intra-procedural analyses  $+$  transformations (N times)
- III: derive information + transformation opportunities inter-procedurally

The *"IPO-first"* approach:

I: derive information + transformation opportunities inter-procedurally II: internalize & specialize functions if necessary & beneficial III: inline where benefit can be expected